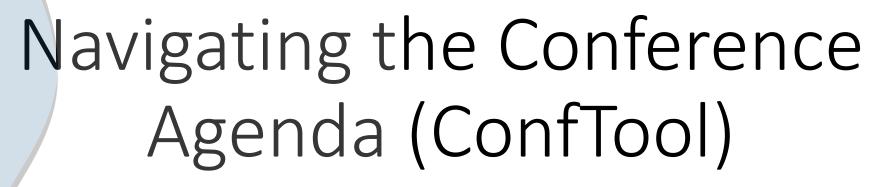

For Destop View and Mobile View

2023

TURKOLOGENTAG

21-23 /eptember, Vienna

# Destop View

## **Destop View (Laptops, IPads)**

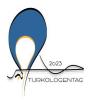

### Turkologentag 2023 Vienna 21-23 September 2023

The Fourth European Convention on Turkic, Ottoman and Turkish Studies

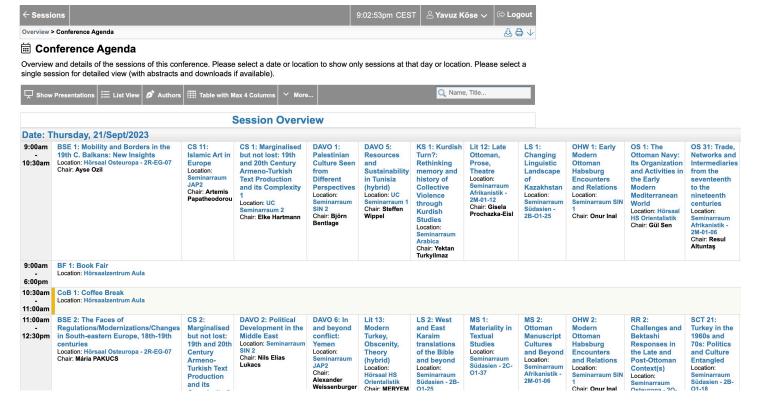

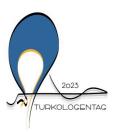

## Turkologentag 2023 Vienna 21-23 September 2023

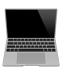

The Fourth European Convention on Turkic, Ottoman and Turkish Studies

To switch to the list view, click "List View"

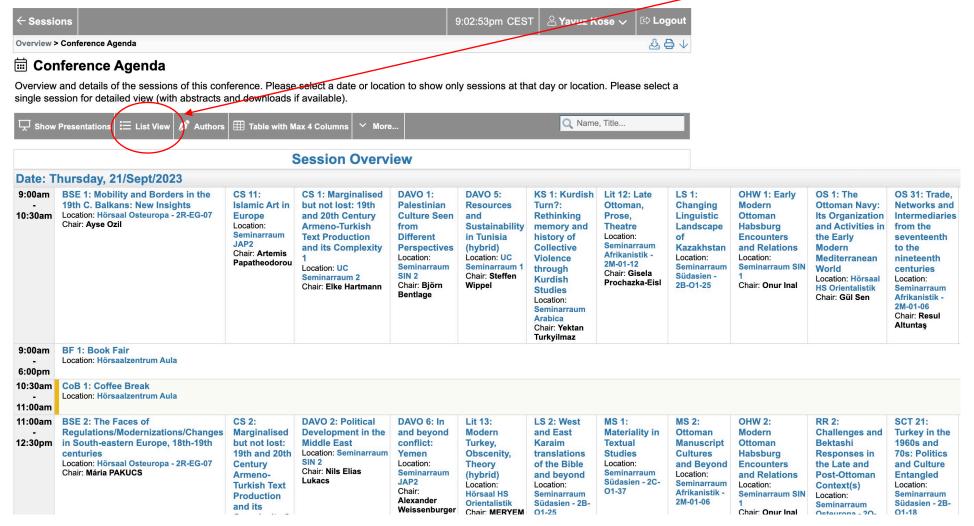

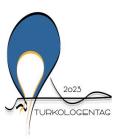

## Turkologentag 2023 Vienna 21-23 September 2023

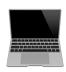

Q Name, Title.

The Fourth European Convention on Turkic, Ottoman and Turkish Studies

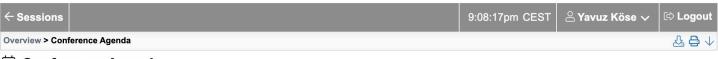

### **■** Conference Agenda

Show Presentations | Table View | Authors

9:00am - 10:30am

Overview and details of the sessions of this conference. Please select a date or location to show only sessions at that day or location. Please select a single session for detailed view (with abstracts and downloads if available).

∨ More...

Location: Seminarraum SIN 1

Session Chair: Onur Inal, University of Vienna

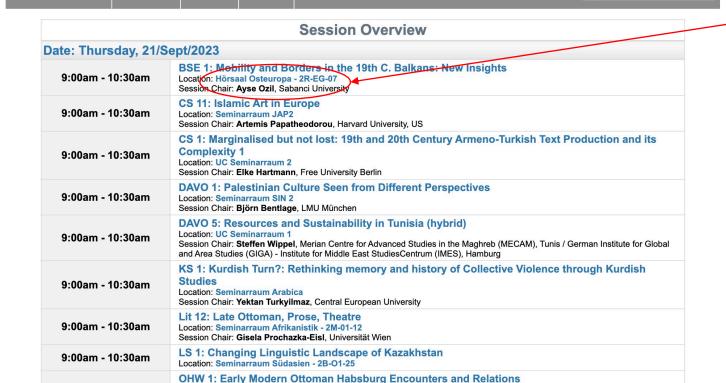

### **List View**

If you want to see the panels of a specific location, click on any location

Here: Hörsaal Osteuropa

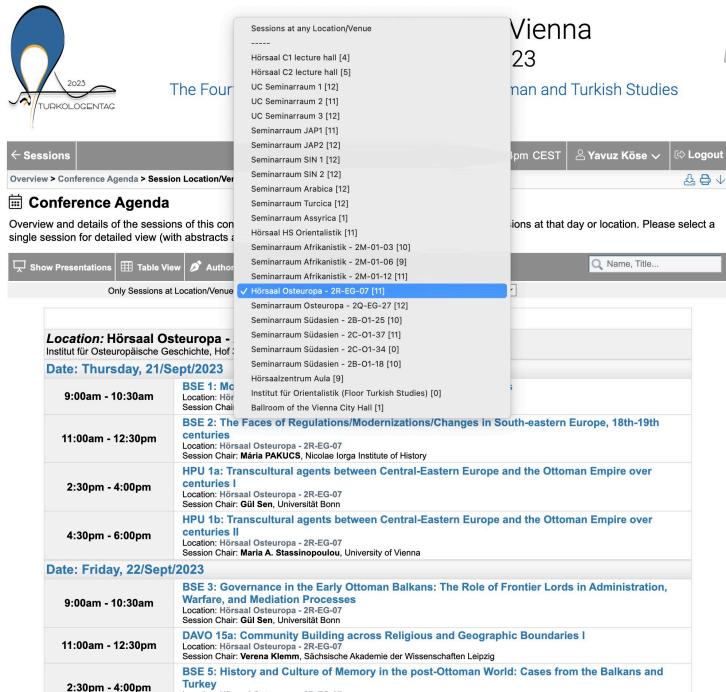

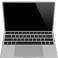

Select the desired location to see all panels

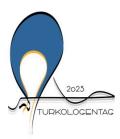

### Turkologentag 2023 Vienna 21-23 September 2023

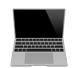

The Fourth European Convention on Turkic, Ottoman and Turkish Studies

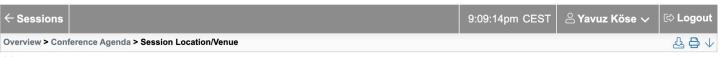

### E Conference Agenda

Overview and details of the sessions of this conference. Please select a date or location to show only sessions at that day or location. Please select a single session for detailed view (with abstracts and downloads if available).

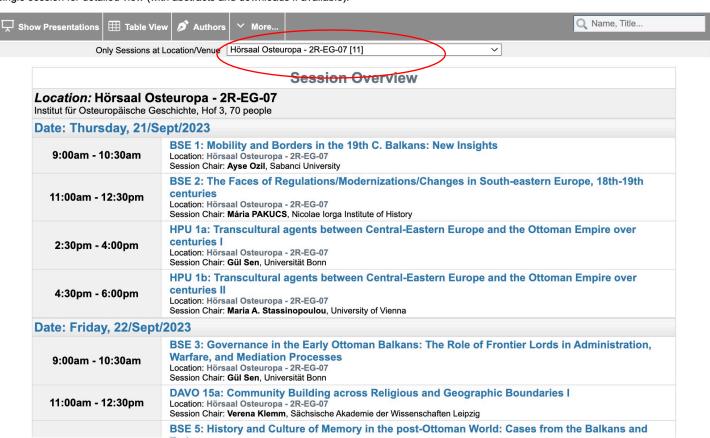

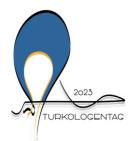

## Turkologentag 2023 Vienna 21-23 September 2023

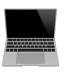

The Fourth European Convention on Turkic, Ottoman and Turkish Studies

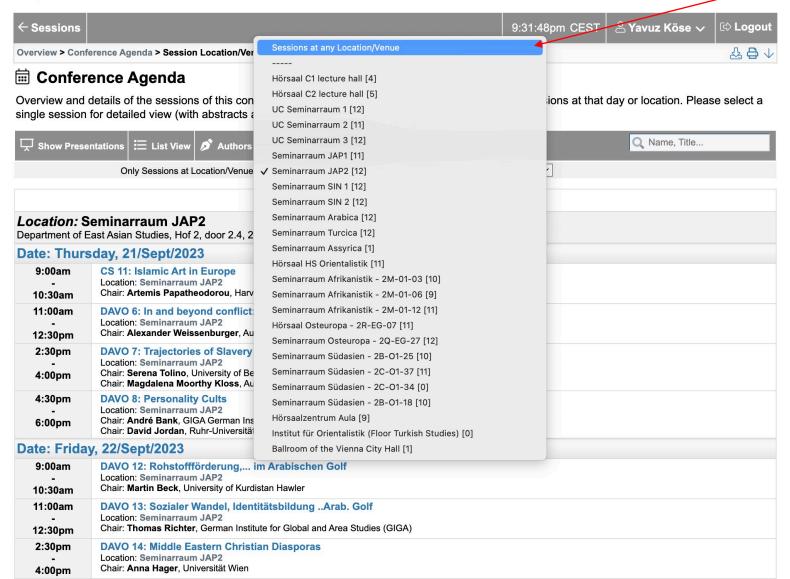

Two see all sessions at any location click "Sessions at any Location/Venue"

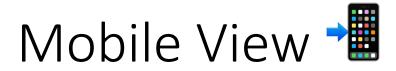

|          | Turkologentag 2023 |
|----------|--------------------|
| <u> </u> |                    |

verview > Conference Agenda

### Conference Agenda

verview and details of the sessions of this conference. Please select a date or location to show only sessions at that day or location. Please select a single session for detailed view (with abstracts and downloads if available).

| Authors                     |                                                                                                    |  |
|-----------------------------|----------------------------------------------------------------------------------------------------|--|
|                             | Q, Nam                                                                                                    |  |
|                             | Session Overview                                                                                                    |  |
| ate: Thursday, 21/Sept/2023 |                                                                                                    |  |
| 9:00am - 10:30am            | BSE 1: Mobility and Borders in the 19th C. Balkans: New Insights Location: Hörsaal Osteuropa - 2R-Eg-07 Session Chair: Ayes Ozil, Sabanol University                                                                                                    |  |
| 9:00am - 10:30am            | CS 11: Islamic Art in Europe Location: Seminarraum JAP2 Session Chair: Artemis Papatheodorou, Harvard University, US                                                                                                    |  |
| 9:00am - 10:30am            | CS 1: Marginalised but not lost: 19th and 20th Century Armeno-Turkish Text Production and its Complexity 1 Location: UC Seminarraum 2 Session Chair: Elke Hartmann, Free University Berlin                                                                                                    |  |
| 9:00am - 10:30am            | DAVO 1: Palestinian Culture Seen from Different Perspectives Location: Seminarraum SIN 2 Session Chair: Björn Bentlage, LMU München                                                                                                    |  |
| 9:00am - 10:30am            | DAVO 5: Resources and Sustainability in Tunisia (hybrid) Location: UC Seminarraum 1 Session Chair: Steffen Wippel, Merian Centre for Advanced Studies in the Maghreb (MECAM), Tunis / German Institute for Global and Area Studies (GIGA) - Institute for Middle East StudiesCentrum (IMES), Hamburg |  |
| 9:00am - 10:30am            | KS 1: Kurdish Turn?: Rethinking memory and history of Collective Violence through Kurdish Studies Location: Seminarraum Arabica Session Chair: Yektan Turkyilmaz, Central European University                                                                                                    |  |
| 9:00am - 10:30am            | Lit 12: Late Ottoman, Prose, Theatre Location: Seminarraum Arfikanistik - 2M-01-12 Session Chair: Gleafe Prochazka-Eisl, Universität Wien                                                                                                    |  |
| 9:00am - 10:30am            | LS 1: Changing Linguistic Landscape of Kazakhstan Location: Seminarraum Südasien - 2B-01-25                                                                                                    |  |
| 9:00am - 10:30am            | OHW 1: Early Modern Ottoman Habsburg Encounters and Relations Location: Seminarraum SIN 1 Session Chair: Onur Inal, University of Vienna                                                                                                    |  |
| 9:00am - 10:30am            | OS 1: The Ottoman Navy: Its Organization and Activities in the Early Modern Mediterranean World Location: Hörsaal HS Orientalistik Session Chair: Gil Sen, Universität Bonn                                                                                                    |  |
| 9:00am - 10:30am            | OS 31: Trade, Networks and Intermediaries from the seventeenth to the nineteenth centuries Location: Seminarraum Afrikanistik - 2M-01-06 Session Chair: Resul Altuntas, Istanbul Medeniyet Unv.                                                                                                    |  |
| 9:00am - 10:30am            | RR 1: Recent Trends in the Study of Ottoman Sufism: From the Margin to the Center Location: Seminarraum Osteuropa - 2Q-EG-27                                                                                                    |  |
| 9:00am - 10:30am            | SCT 1: Turcologie à l'INALCO Location: Seminarraum JAP1                                                                                                    |  |
| 9:00am - 10:30am            | SCT 20: Reflections on Turkey and WWII Location: Seminarraum Südasien - 2B-01-18                                                                                                    |  |

## **List View**

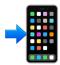

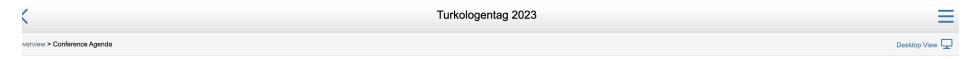

### Conference Agenda

verview and details of the sessions of this conference. Please select a date or location to show only sessions at that day or location. Please select a single session for detailed view (with abstracts and downloads if available).

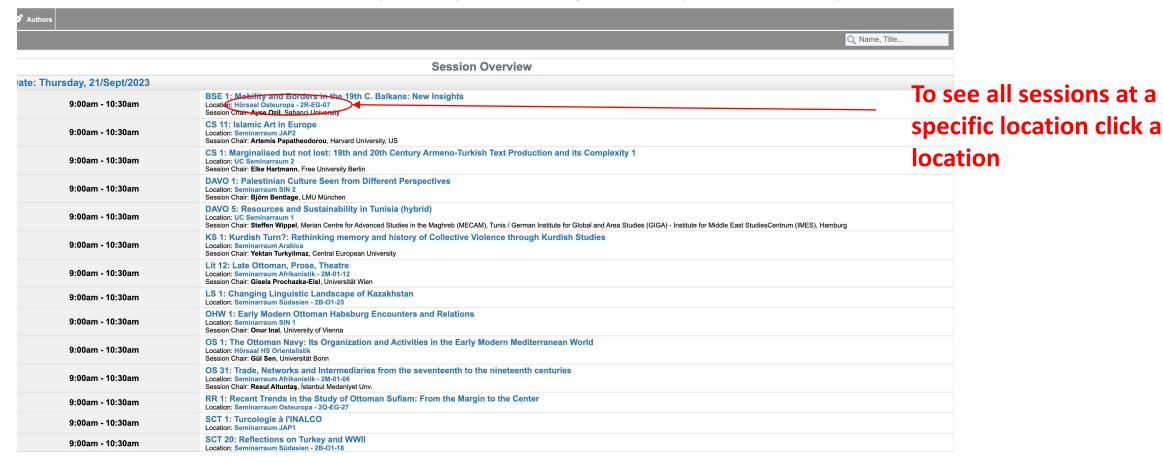

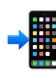

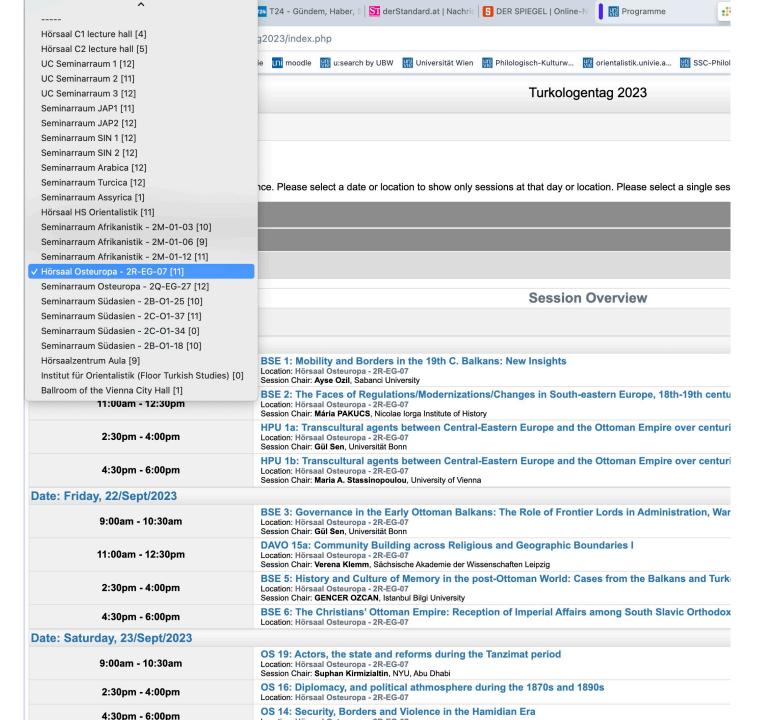

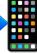

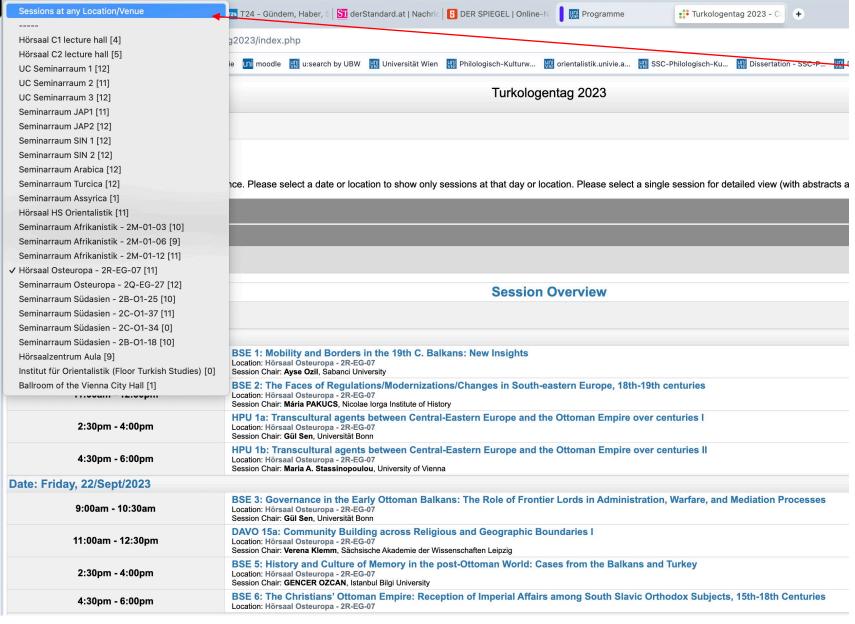

Two see all sessions at any location click "Sessions at any Location/Venue"

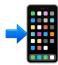

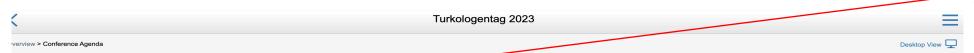

To search for specific

speakers, click

Nuthors"

#### Conference Agenda

verview and details of the sessions of this conference. Please select a date or location to show only sessions at that day or location. Please select a single session for detailed view (with abstracts and downloads if available).

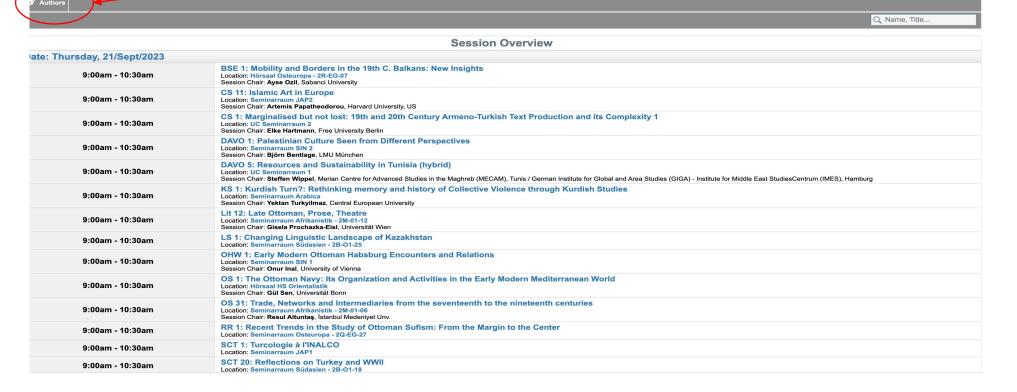

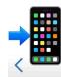

Turkologentag 2023

Search in List:

Overview > Conference Agenda > Index of Authors

### iii Index of Authors

A list of all persons who contribute to the sessions of this conference. Please select a letter below to list all persons with the corresponding surname. Select the presentation in the right-hand column to access session and presentation details.

List by Initial Letter:

#### A B C D E F G H I J K L M N O P Q R S T U V W X Y Z Ç Ö Ü İ Ş All Authors

#### List Options:

- **Authors and Sessions**
- · Authors and Sessions (Short Titles)
- Authors and Presentations
- · Authors and IDs

| Author(s)              | Session                                                                                                    |
|------------------------|----------------------------------------------------------------------------------------------------|
| Abadžić Navaey, Azra   | Early modern Ottoman, Genres, Persian-Ottoman Literary Relations                                                                   |
| Abanoz, Süheyla        | Perspectives on Gender and Age (hybrid)                                                                                            |
| Abplanalp, Sophia      | Islamic Art in Europe                                                                                                    |
| Abrami, Samuele Carlo  | Daily Life, Politics and Culture in the "New Turkey"                                                                               |
| <b>Acar</b> , Tugrul   | Architectural and Artistic Production in Anatolia 14th-15th Century: Navigating Confessionalism, Dynastic Legitimacy and Patronage |
| Açıkgöz, Ümit Fırat    | Modernizing the Nation: Urbanization and Transformation                                                                            |
| Adak, Ufuk             | Human and Non-Human Animal Relations                                                                                               |
| Adam, Volker           | Turkic Languages in Corpora and Collections                                                                                        |
| Ahıska, Meltem         | Book Panel: "The Affective Dynamics of Mass Protests: Midān Moments and Political Transformation in Egypt and Turkey"              |
| Ahlers, Özlem Deniz    | Early Modern Literatures                                                                                                    |
| Akalin, Ekin           | Studies on Seljuk and Ottoman Art                                                                                                  |
| Akarcesme, Dilara      | Ottoman Sources I (hybrid)                                                                                                    |
| Akbulut, Mehmet Yilmaz | Reading (History), Writing, and Printing Culture (18-19th centuries)                                                               |
| Akgönül, Samim         | The search of origins in the contemporary Turkish society: Turanism, Islamism, and Anatolianism                                    |
| Akiba, Jun             | On Law and Modernization in Late Ottoman Empire                                                                                    |
| <b>Akinci</b> , Arda   | Security, Borders and Violence in the Hamidian Era                                                                                 |
| Akpinar, Müge          | Propagating and Consuming "New Turkey                                                                                              |
| Akpınar, Özkan         | Mountains, Forests, and Marshes in the Ottoman Empire                                                                              |
| Akşit, Ahmet           | Modern Ottoman Habsburg Encounters and Relations                                                                                   |
| Alexan Miredian        | Authlia Francesian                                                                                                    |

To go back to the session overview click "Session overview click "Session Overview"